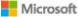

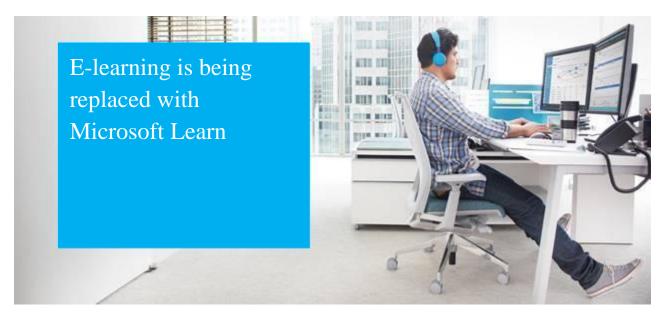

## Introducing Microsoft Learn – a new free way to learn!

Software Assurance eLearning is being replaced with Microsoft Learn. Access to end user training will no longer be exclusive to Software Assurance customers beginning November 1, 2019. Microsoft Learn is a free, interactive, quick, and fun way to learn Microsoft products and services! Microsoft Learn helps you quickly learn new skills with step-by-step interactive tutorials including videos and hands-on learning. Select your level, task, or job role and follow a guided learning experience to build the skills you need.

- **Learning on your time:** Step-by-step bite-sized tutorials and modules aligned to role-based certifications make it easier to dedicate time for learning.
- Learn by doing: Interactive, browser-based coding environments provide a friction-free, hands-on experience.
- **Get recognized with achievements:** Complete modules, test your knowledge, and earn and share achievements to recognize your skills.
- Learn the way you want: Choose from free self-paced tutorials, hands-on learning, structured online Azure courses from Pluralsight, and instructor-led classes from Microsoft Learning Partners.

Beginning November 1<sup>st</sup>, 2018, current content and portals available to Software Assurance E-Learning customers will be retired, and access to current courses, transcripts, completion certificates and administrative tools residing on those sites will be unavailable. In place of these resources, Software Assurance E-Learning customers will be directed to Microsoft Learn or product-specific destinations for richer, more engaging, and more up-to-date materials.

Content on Microsoft Learn includes Azure and new Dynamics 365, Power BI, PowerApps, and Microsoft Flow courses today and will expand over the next year. Existing online courses will be reviewed and content on latest releases will be modernized, updated and migrated to Microsoft Learn over the next

year. In the interim you will be able to find available E-learning courses at the below new locations after November 1<sup>st</sup>, 2018.

| Courses by Product | New location                |
|--------------------|-----------------------------|
| Office             | https://support.office.com/ |
| Windows            | Download Center             |
| Dynamics           | CustomerSource              |
| Window Server      | <u>Learn</u>                |
| Azure              | Microsoft Learn             |

### Actions to take before November 1st:

- 1) Courses launched on the current website need to be completed by November 1st.
- 2) Transcripts and course completion certificate for each course must be downloaded and printed prior to this date.

# Frequently Asked Questions

#### What is happening to the Software Assurance E-Learning Benefit?

As part of an effort to modernize and expand access to Microsoft learning and training resources, the current E-Learning Software Assurance benefit and associated platforms are being retired. Access to end user training will no longer be exclusive to Software Assurance customers and those customers will be directed to Microsoft Learn or product-specific destinations for richer, more engaging, and more up-to-date materials.

#### Why are we moving the access to courses?

Microsoft is consolidating websites to provide a better experience with quicker access to relevant courses, learning playlists to help guide your learning, downloadable content you can customize, and more.

#### What will happen if I try to access a course after November 1st?

The site will no longer be available, and you will not be able to launch the course.

#### What happens if I don't complete a course before the deadline of November 1st?

Your course will no longer be available, and you will no longer be able to download the course completion certificate.

#### Where will I be able to find courses after the transition?

SA E-Learning customers will be able to access available courses at the below product specific locations.

| Courses by Product | New location                |
|--------------------|-----------------------------|
| Office             | https://support.office.com/ |
| Windows            | Download Center             |

| Dynamics      | CustomerSource  |
|---------------|-----------------|
| Window Server | Learn           |
| Azure         | Microsoft Learn |

#### Will SCORM files still be available?

SCORM files will be available in the Download Center of VLSC only until Dec 31st.

#### Where can I find more information for existing Software Assurance benefits?

Please visit <u>https://www.microsoft.com/en-us/Licensing/licensing-programs/software-assurance-default.aspx</u>

#### Where can I find more information on Microsoft Learn?

Please visit <u>http://www.microsoft.com/learn</u>. For any questions regarding the Microsoft Learn platform, please go directly to the "report an issue" link that is found in the platform.

Microsoft respects your privacy. Please read our online Privacy Statement.

This is a mandatory service communication. To set your contact preferences for other communications, visit the Promotional Communications Manager.

Microsoft Corporation One Microsoft Way Redmond, WA 98052 USA